# **Гипертекст как модель организации поиска информации**

*Цель:* создание условий, способствующих развитию умения поиска, преобразования /структурирования/и представления информации.

*Задачи:* - обеспечение условий для применения учащимися знаний способов создания гиперссылок - организация деятельности учащихся по созданию гиперссылок в тестовых документах и в электронных презентациях; - развитие умений структурирования и представления информации в разных приложениях, осуществлять поиск информации.

Гипертекст – это способ организации текстовой информации, внутри которой установлены смысловые связи между её различными фрагментами.

Гипертекст – форма организации текстового материала, при которой его единицы представлены не в линейной последовательности, а как система возможных переходов, связей между ними.

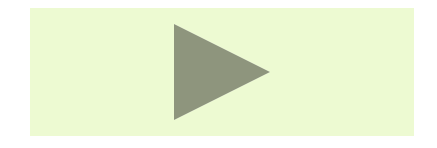

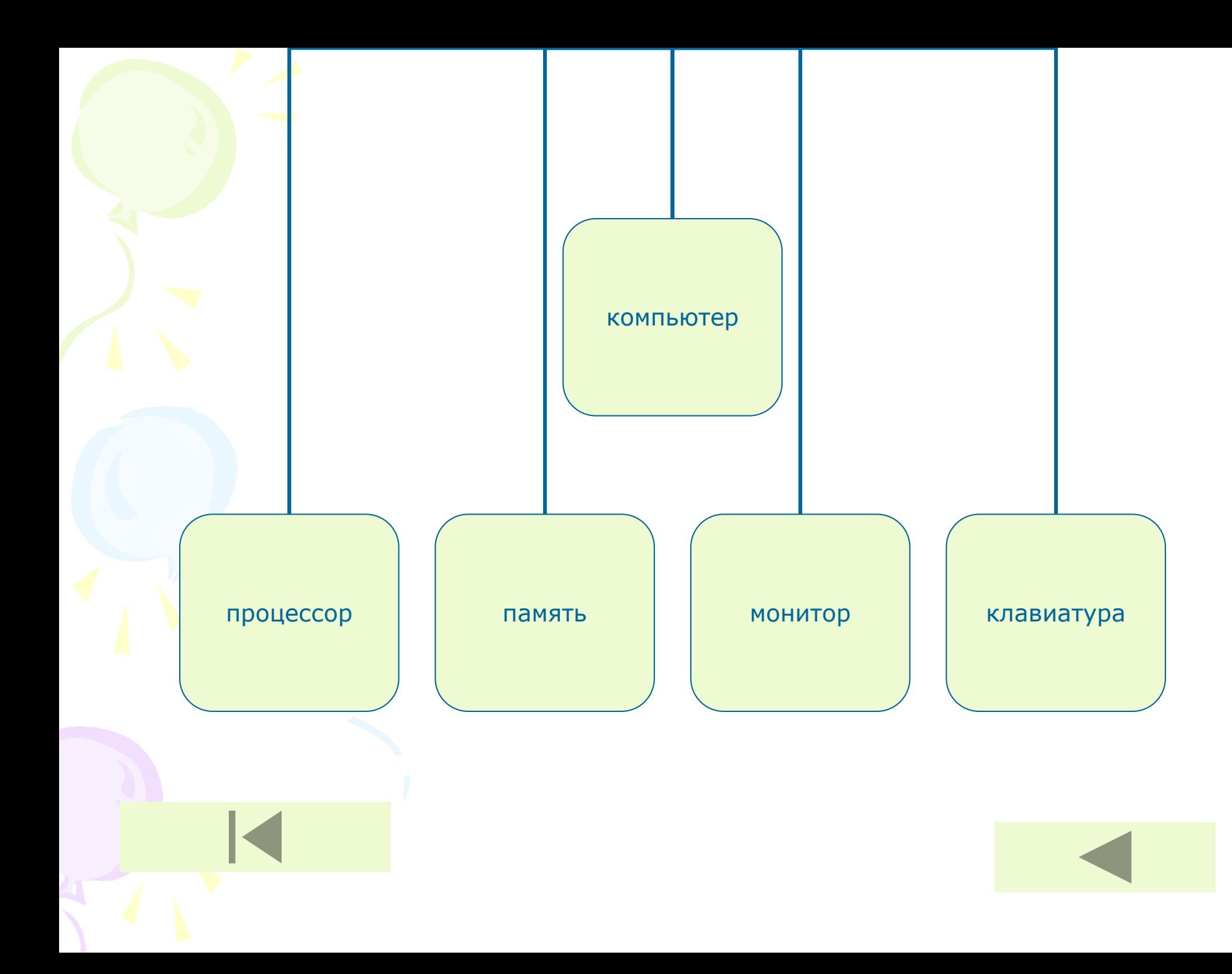

#### Гипертекст позволяет:

-осуществлять быстрый переход от одного фрагмента документа к другому, находящемуся как в текущем документе, так и в любом другом месте, доступном в момент запроса;

- структурировать документ путем выделения в нем ссылок /при активизации гиперссылки происходит переход на фрагмент текста, заданный в ссылке.

Для создания гиперссылки необходимо сообщить ПК, что является ссылкой (слово, текст, значок, рисунок, фото, кнопка и т.д) и указать адрес документа, на который ведется ссылка, поэтому:

### **Гиперссылка состоит**:

### Указатель ссылки

- это объект (фрагмент текста или рисунок), который визуально выделяется в документе (обычно синим цветом и подчеркиванием) Адресная часть ссылки Представляет собой название закладки в документе, на который указывает ссылка.

В качестве гиперссылки могут использоваться не только фрагменты текстовых документов, но и графические изображения/фотографии, рисункирисунки, карты, схемы, диаграммы и т.д/, поэтому их иногда называют гипермедиа.

♦ С помощью гиперссылок задается основная деятельность в Интернете – путешествие по информационному океану. В Интернете они образуют Всемирную паутину, связывающую Web- страницы на сотнях миллионов серверов в единое целое.

.

Гиперссылки используются в большинстве случаев для представления информации в сети, но такая возможность заложена и в любых офисных приложениях.

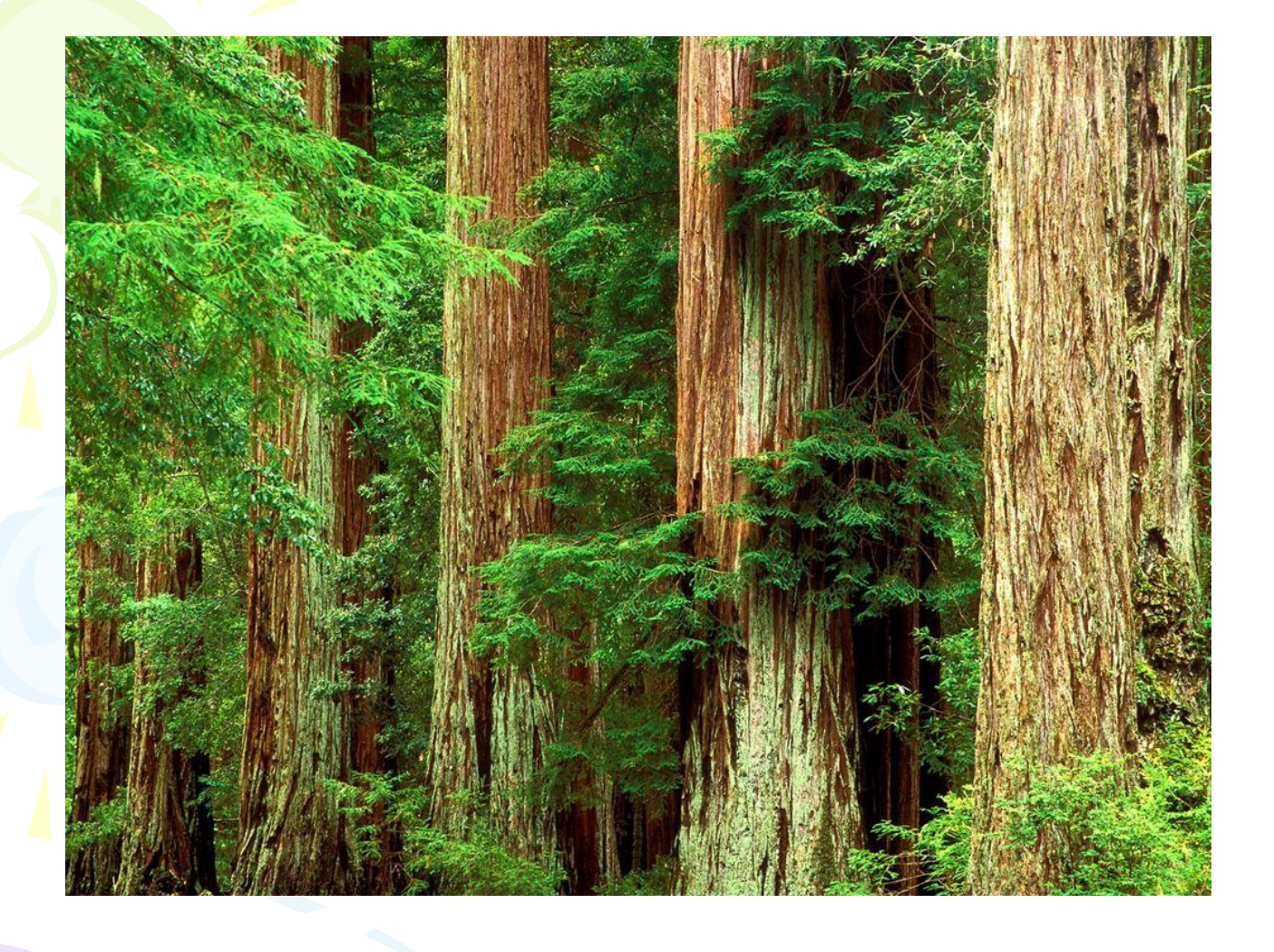

# MOË ЛЮбимое место на Земле

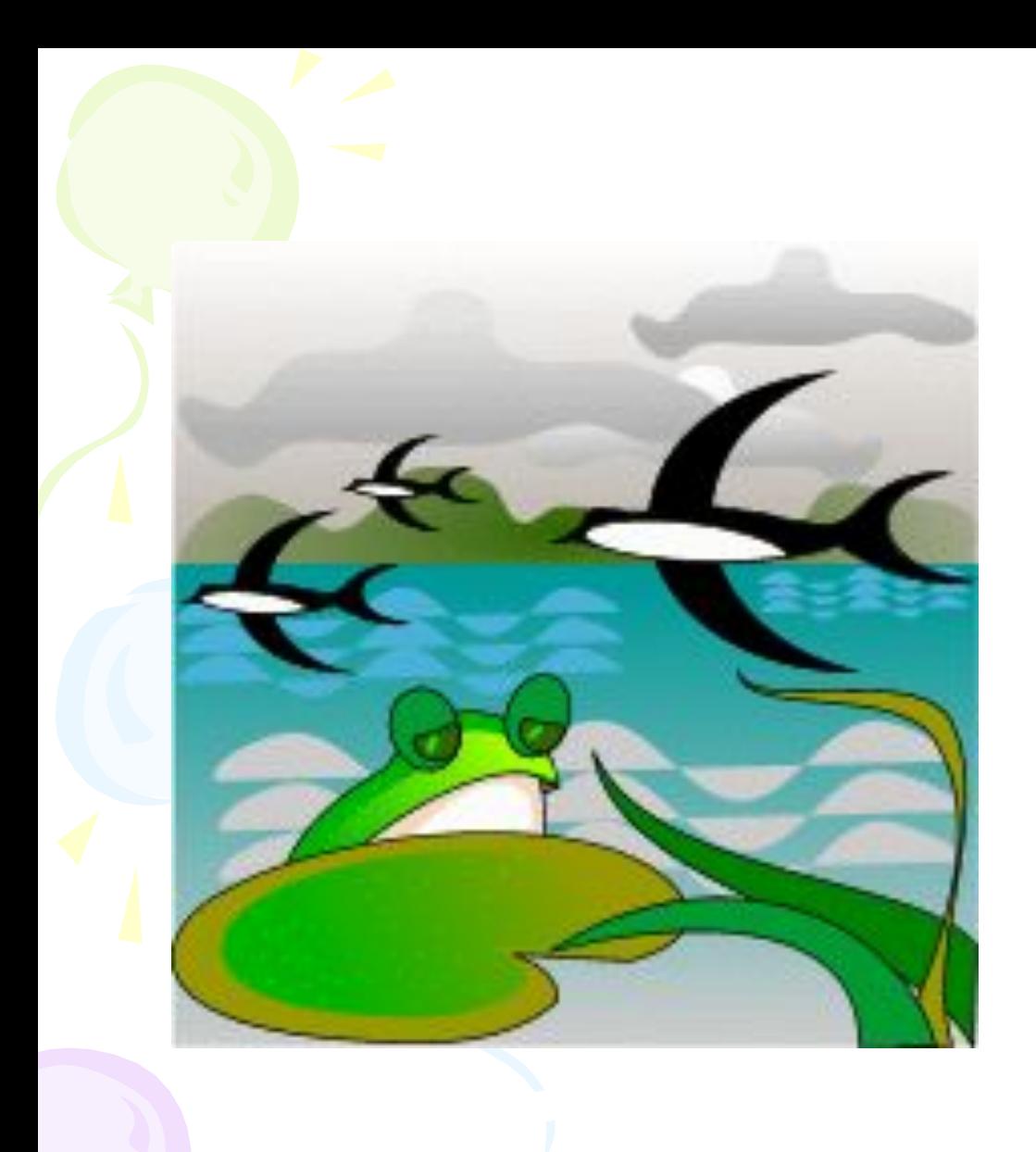

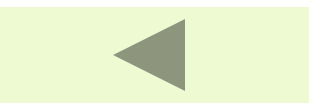

# Закладка – это элемент документа, которому присвоено уникальное имя.

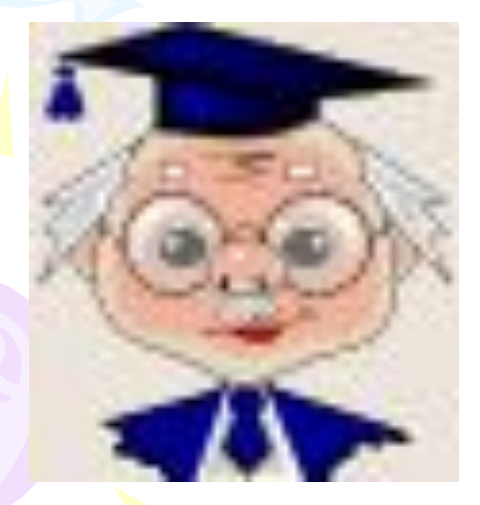

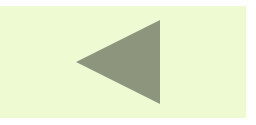

## *Практическое задание: / на выбор*

*-* создать документ «Устройства ПК» в текстовом редакторе, содержащий гиперссылки, использовать картинки или фотографии устройств ПК ;

*-* в предложенном варианте текста выделить связи и соединить их гиперссылками;

•создать документ в Power Point, содержащий гиперссылки по теме «Информация и информационные процессы»;

•создать документ в Power Point, содержащий гиперссылки в форме тестового задания / вопрос и к нему 3-4 варианта ответа, через ссылки сделать указания верно или нет ;

## Домашнее задание:

- Подготовиться к творческой работе
- /подобрать информацию, изучить
- возможности Power Point по созданию гиперссылок, подготовить модель проекта/
- 1) База данных «Информация об учениках школы»
- 2) Тестовые задания по информатике по теме «Компьютерные информационные модели»
- 3) Словарь компьютерных слов или слов, связанных с информатикой /не менее 20 слов/

**Подведение итогов урока:** -Для чего нужны гиперссылки? -Где их можно использовать?

- -Что для вас сегодня было открытием?
- Что не получилось?
- Чего вы сегодня достигли?
- Вы устали сегодня на уроке?

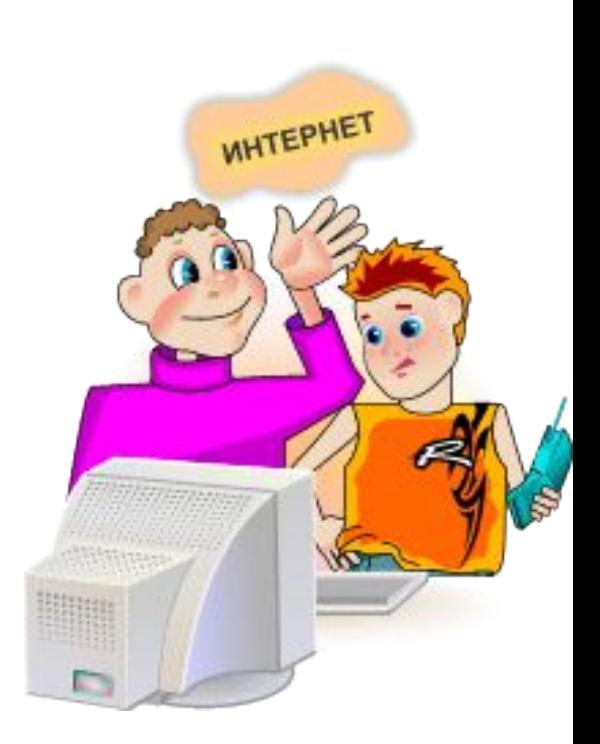